## **Aikatason vaste vs. siirtofunktio Tehtävä**

• Millainen toisen kertaluvun siirtofunktio vastaa systeemiä jonka ylitys on 10% ja asettumisaika 4 min?

$$
\frac{Y(s)}{X(s)} = \frac{\omega_n^2}{s^2 + 2\omega_n \zeta s + \omega_n^2}
$$

 $M_p = e$  $-\pi\zeta$  $\sqrt{1-\zeta^2}$  $t_{s}$  $\approx$ 4.6  $\omega_n \zeta$ *t r* ≈ 1.8  $\omega_n$ 

#### **Aikatason vaste vs. siirtofunktio Ratkaisu.**

- Millainen toisen kertaluvun siirtofunktio vastaa systeemiä jonka ylitys on 10% ja asettumisaika 4 min?
- Lasketaan z kun M<sub>p</sub>=0.1
	- $\approx \zeta = 0.59$

$$
M_p = e^{\sqrt{1-\zeta^2}} \Leftrightarrow \zeta = \sqrt{\frac{1}{1+\frac{\pi^2}{(\ln M_p)^2}}}
$$

 $\Rightarrow$  Mp=0.1,  $z = \sqrt{(1/(1+p)^2/(\log(0.1))^2)}$ 

$$
t_s \approx \frac{4.6}{\omega_n \zeta} \Leftrightarrow \omega_n = \frac{4.6}{\zeta t_s}
$$
  
\n
$$
\omega_n = 0.0325 \qquad \Rightarrow w = 4.6 / (z^*4^*60)
$$

• Lasketaan w =>

**Sijoitetaan** 

 $\Rightarrow$  sys = tf(w^2,[1 2\*w\*z w^2])

#### **Aikatason vaste vs. siirtofunktio Ratkaisu..**

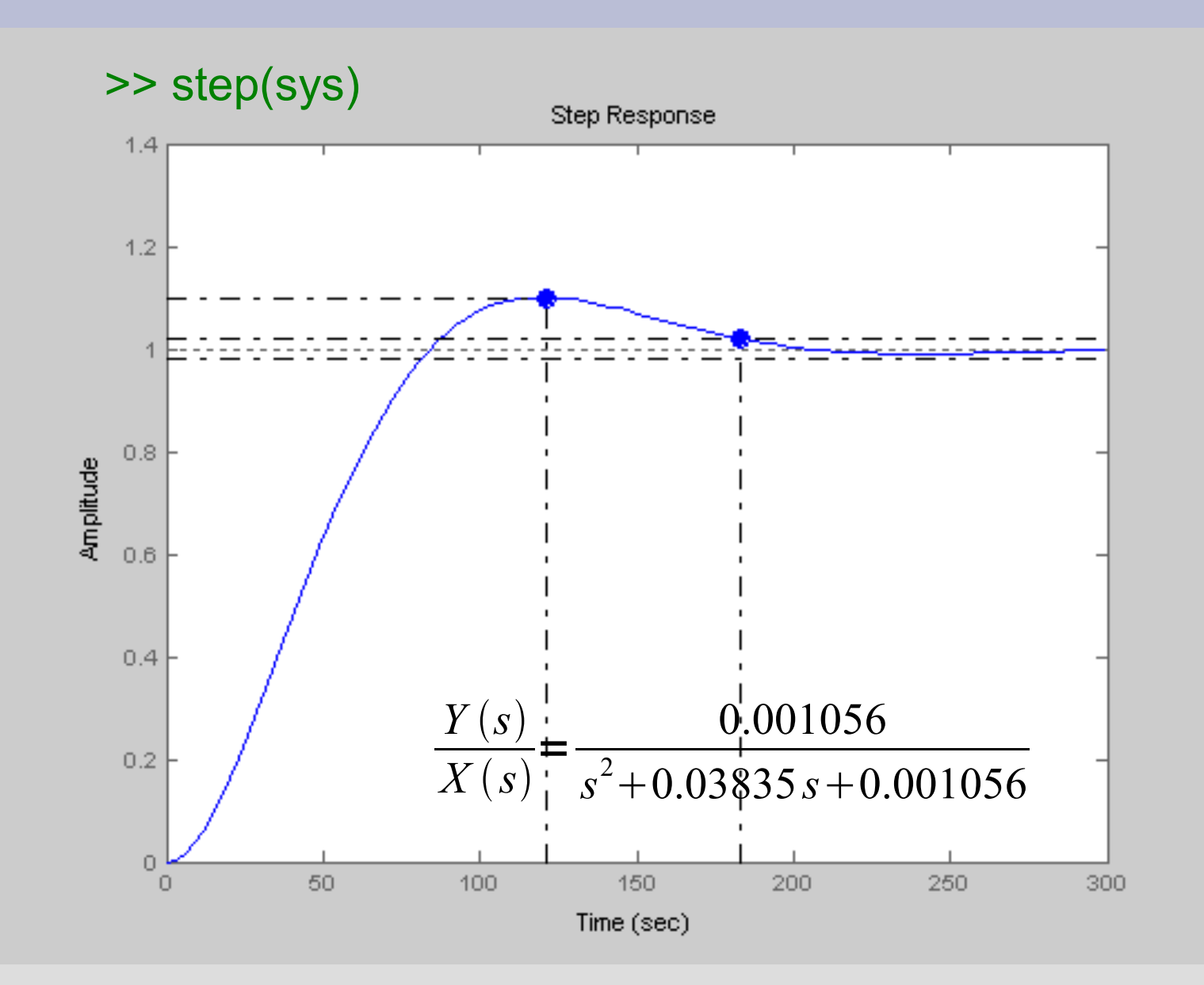

## **ITAE kriteerin minimoivat navat Tehtävä**

• Minne ITAE kriteerin minimoivat 3. kertaluvun systeemin navat tulisi sijoittaa, jos nousuajaksi halutaan n. puoli minuuttia?

$$
s + \omega_n
$$
  
\n
$$
s^2 + 1.4\omega_n s + \omega_n^2
$$
  
\n
$$
s^3 + 1.75\omega_n s^2 + 2.15\omega_n^2 s + \omega_n^3
$$
  
\n
$$
s^4 + 2.1\omega_n s^3 + 3.4\omega_n^2 s^2 + 2.7\omega_n^3 s + \omega_n^4
$$

$$
M_p = e^{\frac{-\pi \zeta}{\sqrt{1-\zeta^2}}} \qquad t_r \approx \frac{1.8}{\omega_n} \qquad t_s \approx \frac{4.6}{\omega_n \zeta}
$$

#### **ITAE kriteerin minimoivat navat Ratkaisu**

- **Minne ITAE kriteerin** minimoivat **3. kertaluvun**  systeemin navat tulisi sijoittaa, jos nousuajaksi halutaan n. puoli minuuttia?
- Vaimentamaton luonnollinen taajuus

$$
s + \omega_n
$$
  
\n
$$
s^2 + 1.4\omega_n s + \omega_n^2
$$
  
\n
$$
s^3 + 1.75\omega_n s^2 + 2.15\omega_n^2 s + \omega_n^3
$$
  
\n
$$
s^4 + 2.1\omega_n s^3 + 3.4\omega_n^2 s^2 + 2.7\omega_n^3 s + \omega_n^4
$$

$$
t_r \approx \frac{1.8}{\omega_n} \Leftrightarrow \omega_n = \frac{1.8}{t_r}
$$
  

$$
\omega_n = \frac{1.8}{30} = 0.06 \quad [\frac{rad}{s}] \quad \Rightarrow s^3 + 1.75 \omega_n s^2 + 2.15 \omega_n^2 s + \omega_n^3
$$
  

$$
s^3 + 0.1050 s^2 + 0.0077 s + 0.0002
$$

• Navat:

>> den = [1 0.1050 0.0077 0.0002] >> roots(den) >> step( tf(1,den) )

# **1. kertaluvun P-säädetty prosessi Tehtävä**

• Tutki 1. kertaluvun P-säädetyn systeemin stabiilisuutta.

 $Y(s)$  $U(s)$ = 1  $\tau s+1$  $U(s)$  $E\left(s\right)$ =*K*

# **1. kertaluvun P-säädetty prosessi Ratkaisu**

• Tutki 1. kertaluvun P-säädetyn systeemin stabiilisuutta.

• Suljetun piirin navat:

$$
\frac{Y(s)}{W(s)} = \frac{KG(s)}{1+KG(s)}
$$
  
\n
$$
\Rightarrow 1+KG(s) = 1+\frac{K}{\tau s+1} = 0
$$
  
\n
$$
\Leftrightarrow s = -\frac{K+1}{\tau}
$$

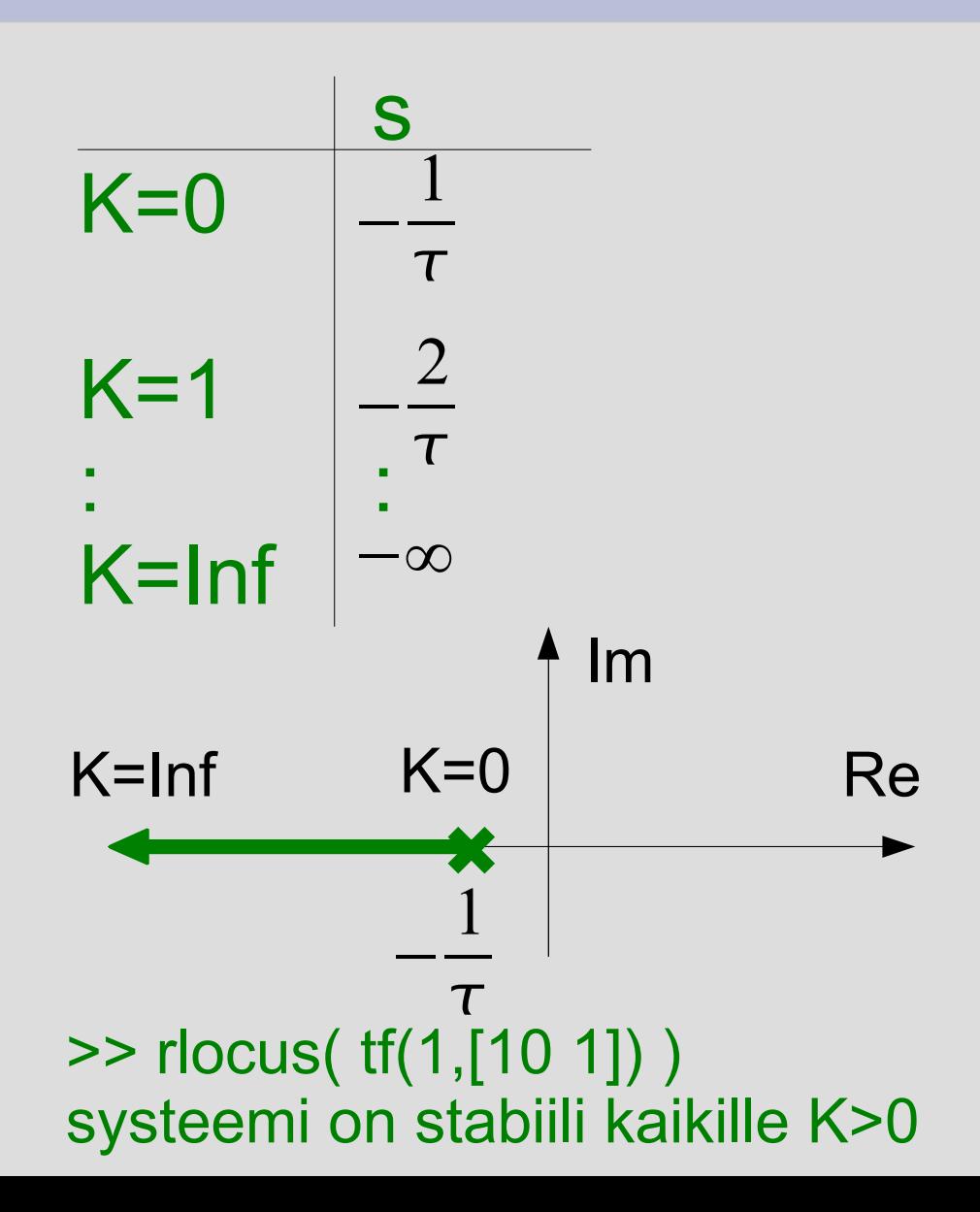

# **Aikavakion vaikutus suljetun piirin vasteeseen Tehtävä**

● Tutki millä aikavakion arvoilla suljettu systeemi on stabiili?

$$
G(s) = \frac{1}{s(\tau s + 1)}
$$

$$
C(s) = 2 + \frac{1}{s}
$$

# **Aikavakion vaikutus suljetun piirin vasteeseen**

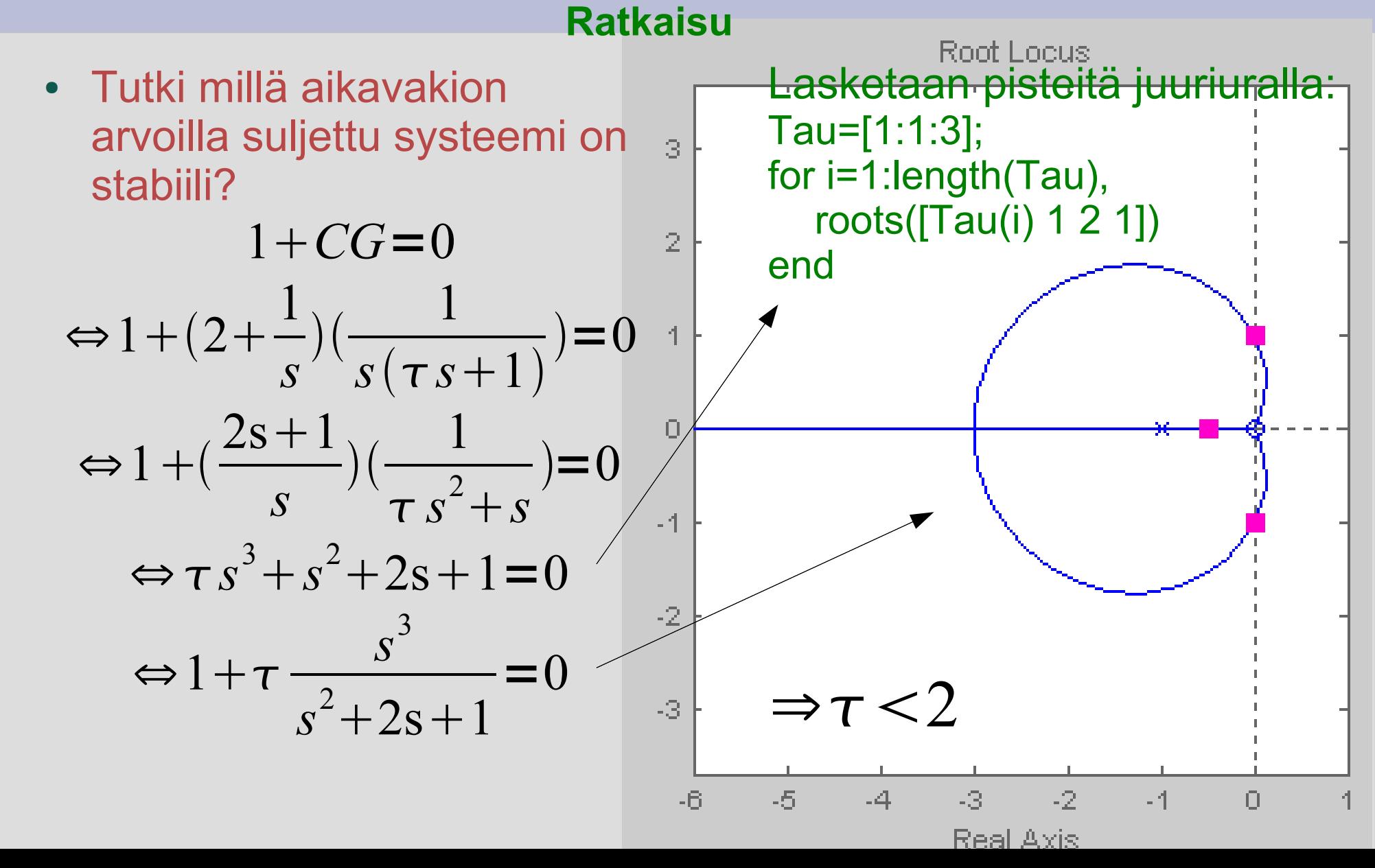

### **P-säädetty 3. kertaluvun prosessi Tehtävä**

• Tutki seuraavan prosessin

$$
\frac{Y(s)}{U(s)} = \frac{1}{s^3 + 1.75s^2 + 2.15s + 1}
$$

vastetta Psäädössä.

Tutki komentoa >> help rlocus

# **P-säädetty 3. kertaluvun prosessi Vastaus.**

#### Tutki seuraavan prosessin

$$
\frac{Y(s)}{U(s)} = \frac{1}{s^3 + 1.75 s^2 + 2.15 s + 1}
$$

vastetta P-säädössä.  $\geq$  den = [1 1.75 2.15 1]  $>> G = tf( 1, den )$ ; >> rlocus(G); >> sgrid >> roots(den)

lähtee G:n juurista kulkee G:n nolliin (inf) symmetrinen

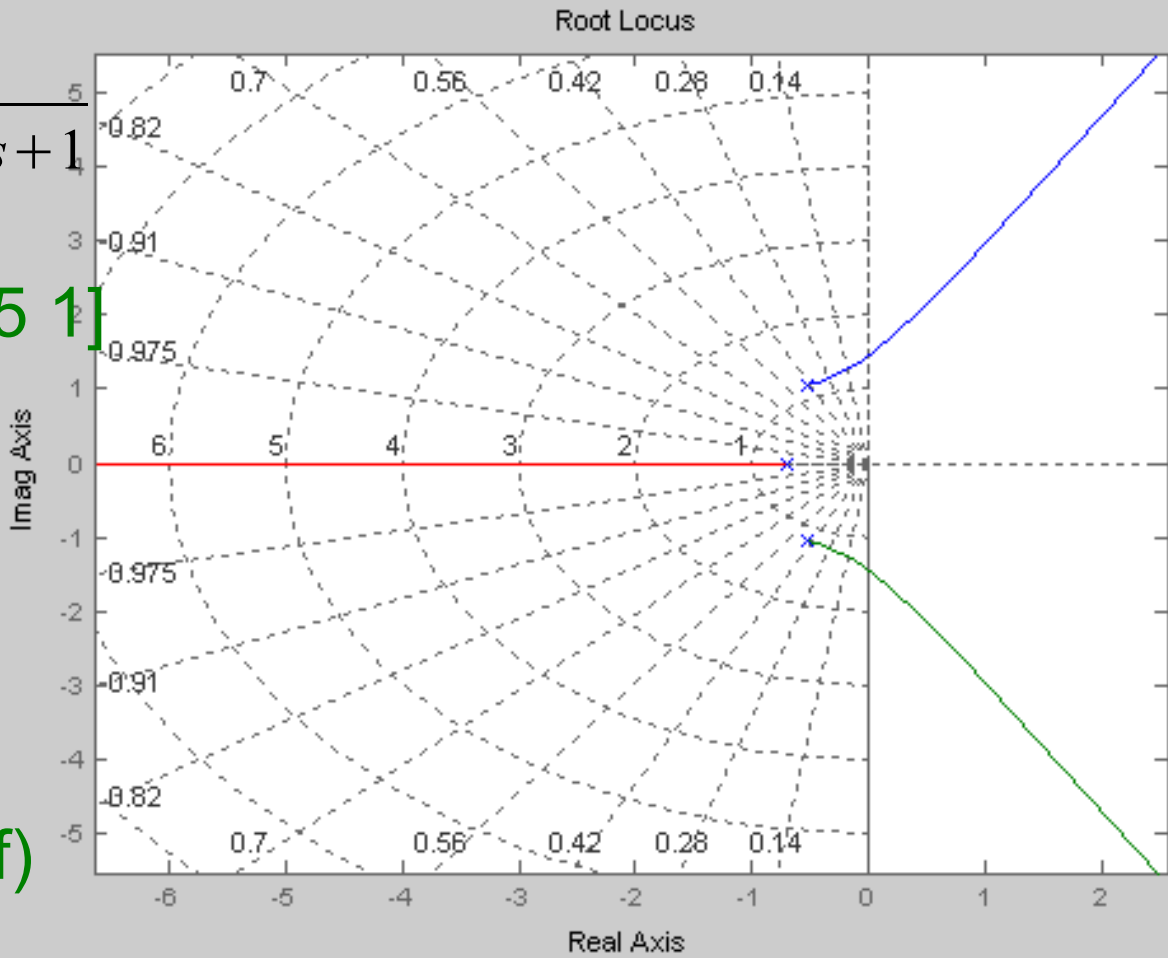

#### **P-säädetty 3. kertaluvun prosessi Vastaus..**

• Help rlocus kertoo analysoivansa lohkokaaviota jossa K on takaisinkytkentäsignaalissa

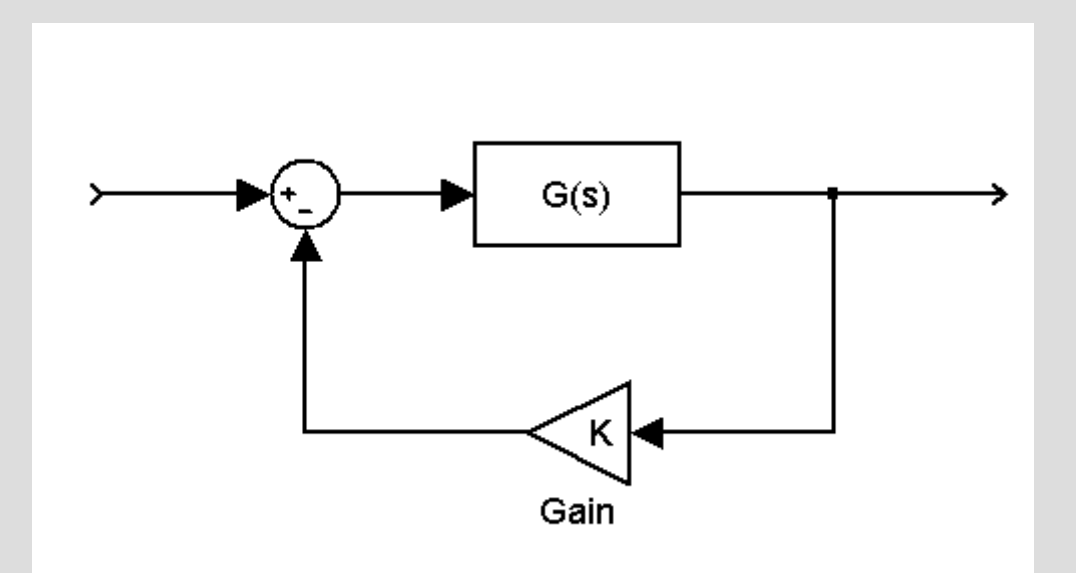

• Huomaa, että oheisten systeemien karakteristinen ัพ yhtälö on sama  $1 + KG(s) = 0$ 

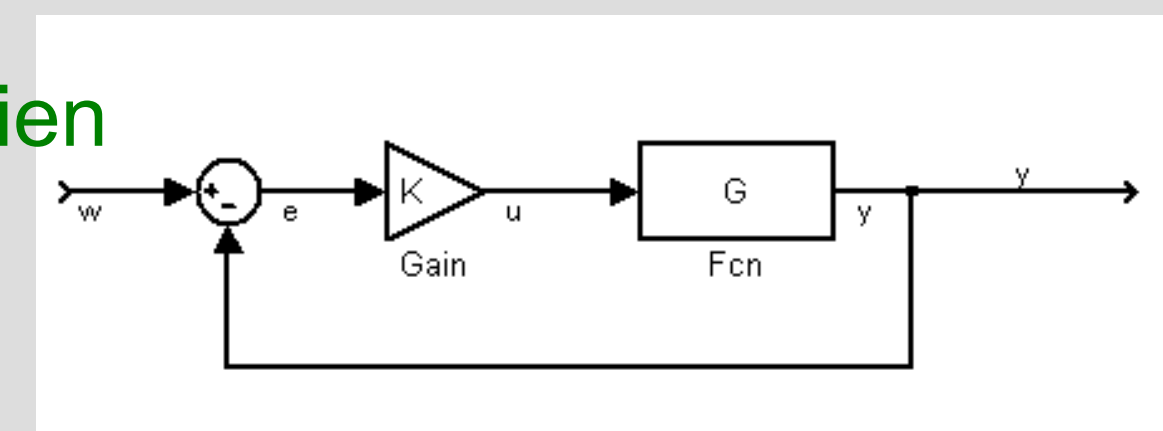

# **Juuriuran piirtäminen Tehtävä**

• Tutki vahvistuksen *K* vaikutusta suljetun piirin käyttäytymiseen.

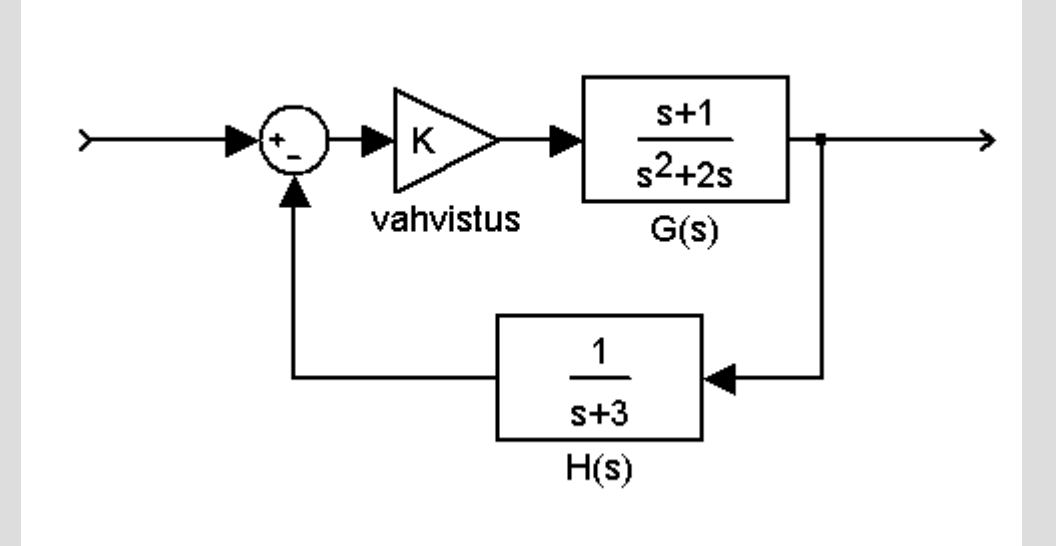

# **Juuriuran piirtäminen Ratkaisu**

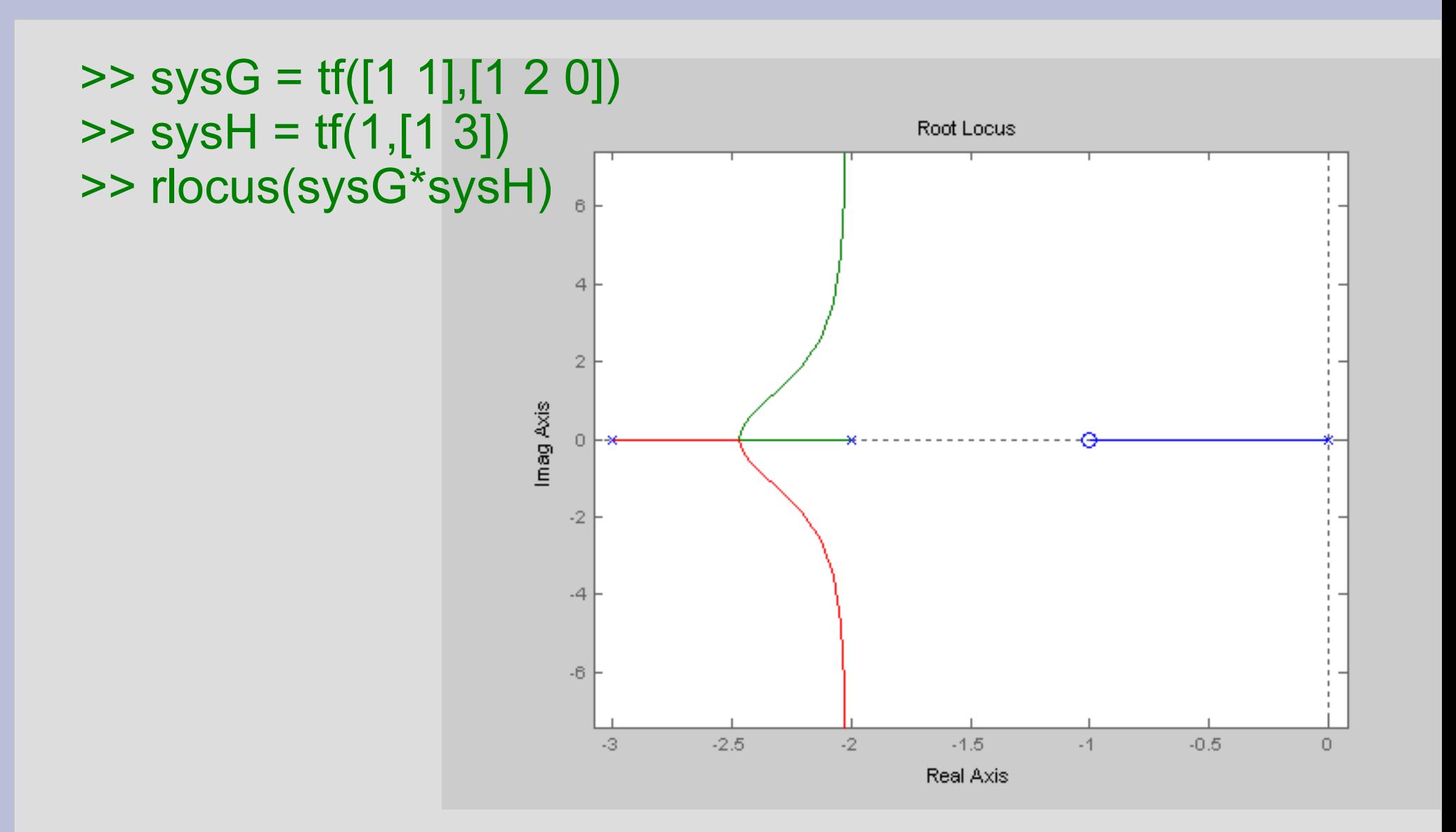

#### **Nollien vaikutus Tehtävä**

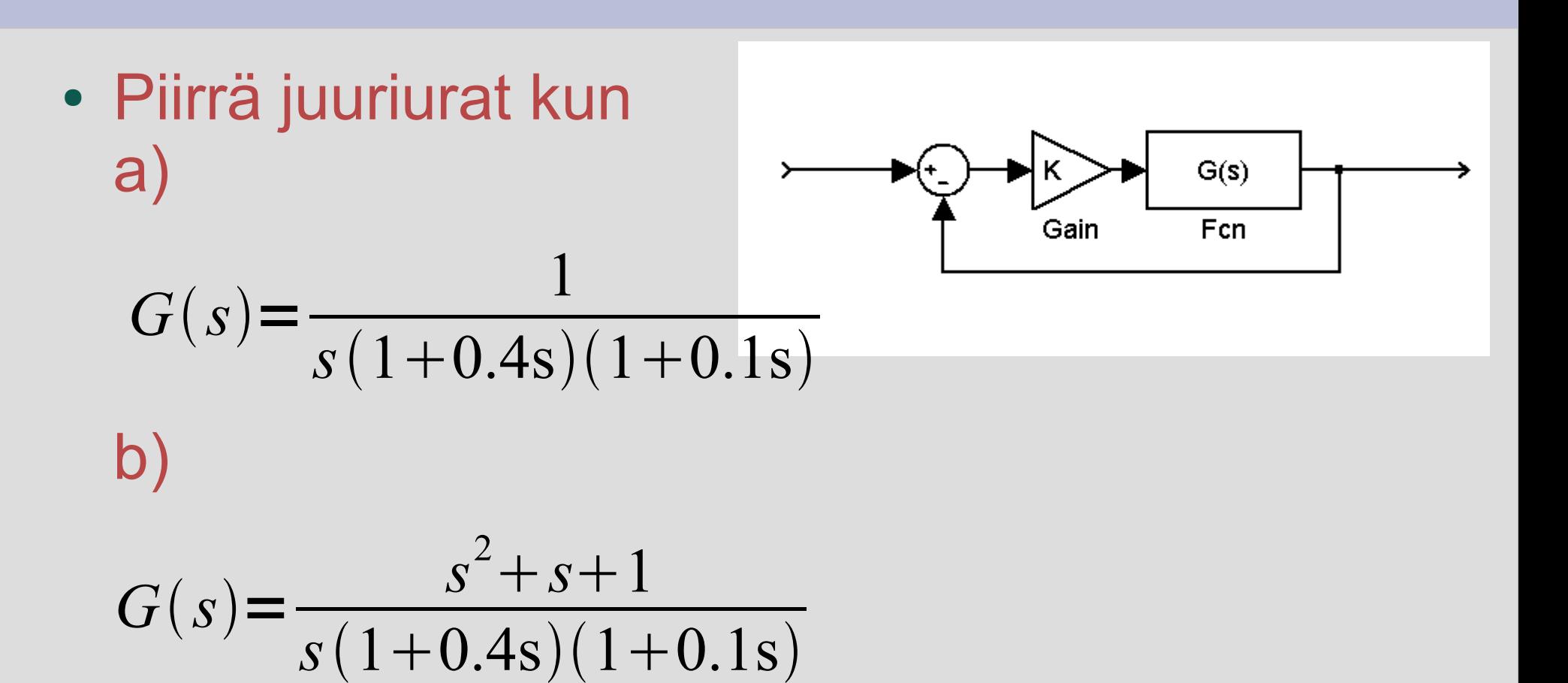

#### **Nollien vaikutus Ratkaisu**

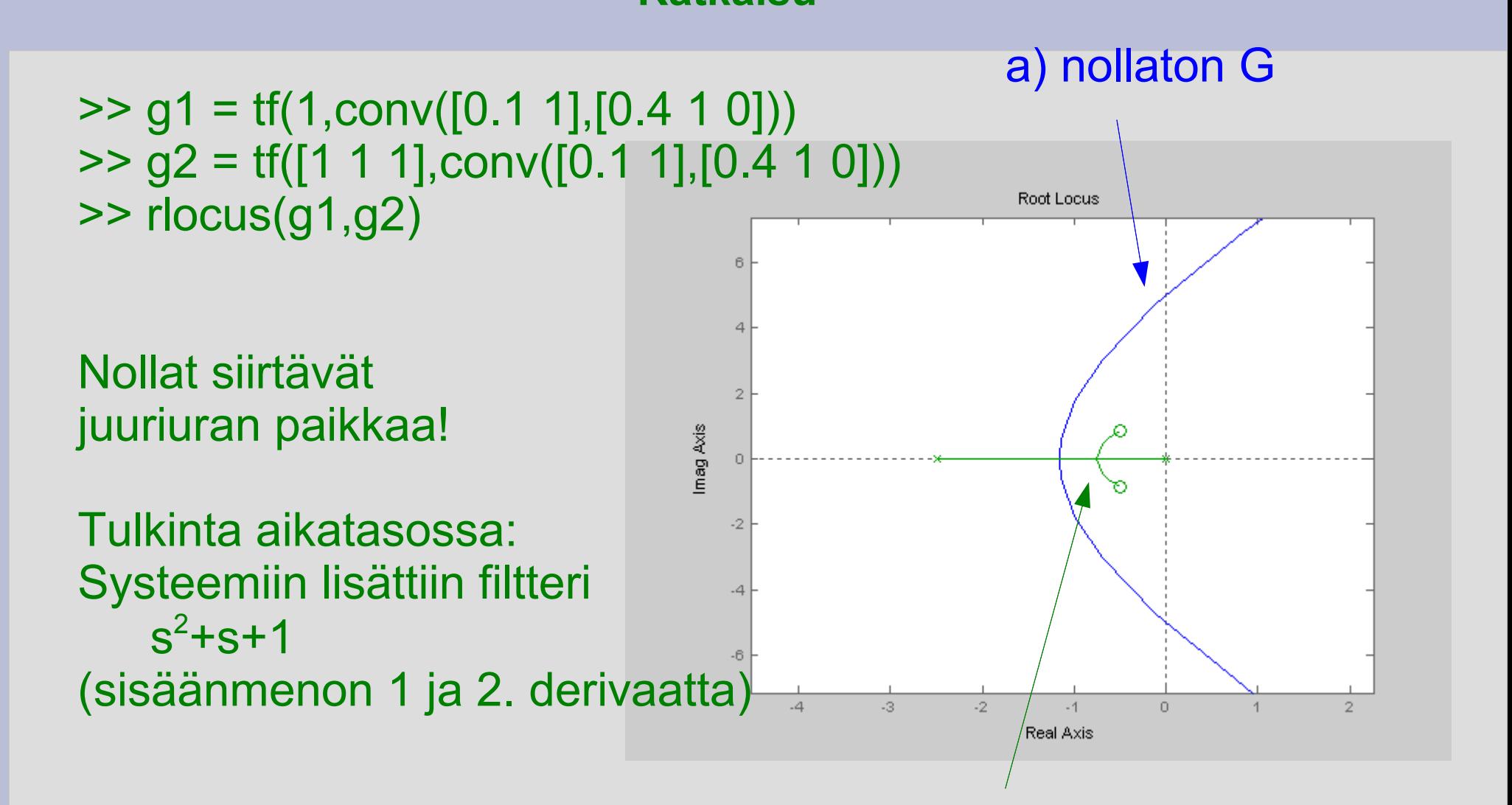

b) nollallinen G

# **Juuriura säätösuunnittelussa Tehtävä**

- Määrää vahvistus K siten, että ylitys on <20% ja asettumisaika on < 2 sekuntia.
- 1. Hae halutut napojen paikat
- 2. Piirrä juuriura ja hae sopiva vahvistus.
- 3. Tarkista vaste simuloimalla
- 4. Iteroi vahvistusta kunnes ok, tai muuta säätimen rakennetta

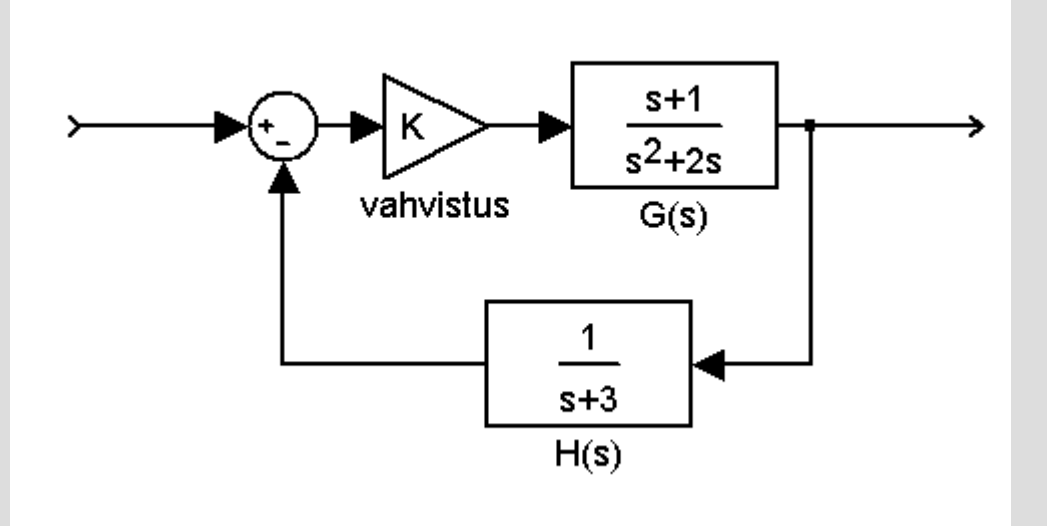

# **Juuriura säätösuunnittelussa Ratkaisu**

3. Tarkistetaan tulos simuloimalla suunniteltua suljettua piiriä

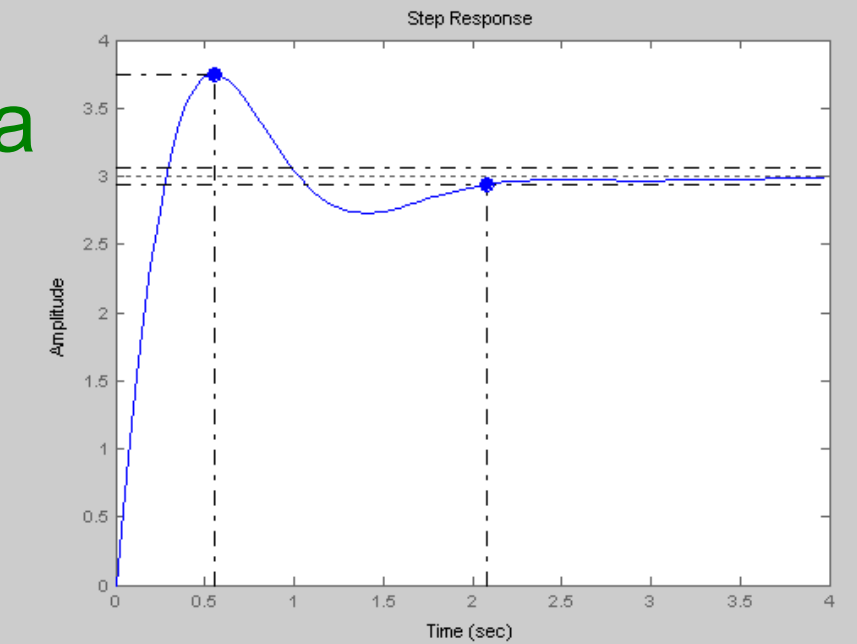

 $>> K = 14$ >> sys\_cl=feedback(K\*sysG,sysH); >> step(sys\_cl)

4. Ylitys > 20% (nollan vaikutus) => pienennä vahvistusta ja iteroi...